## **Übung 10 Elektrisches Feld Kondensator, Energie**

## **Lernziele**

- den zeitlichen Verlauf von Ladungsstrom und Spannung beim Auf- bzw. Entladen eines Kondensators über einen Widerstand kennen und verstehen.
- mit dem Computerprogramm DYNASYS das Auf- bzw. Entladen eines Kondensators über einen Widerstand modellieren können.
- die Bedeutung der Grösse "Zeitkonstante" verstehen.
- die quadratische Abhängigkeit zwischen elektrischer Feldstärke und Energie im elektrischen Feld kennen und verstehen.
- die Ersatzkapazität zweier seriell bzw. parallel geschalteter Kondensatoren kennen und verstehen.
- die Ersatzkapazität einer Kondensatorschaltung bestimmen können.
- einen neuen Sachverhalt analysieren können.

## **Aufgaben**

1. Das Auf- und Entladen eines Kondensators über einen Widerstand kann auf DYNASYS modelliert werden. Kern des Modelles ist die Bilanz der auf dem Kondensator gespeicherten Ladung Q:

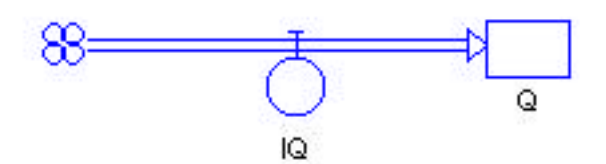

a) Bauen Sie auf DYNASYS ein Modell, mit welchem das **Aufladen** des Kondensators simuliert werden kann.

Gehen Sie dabei von der abgebildeten Bilanz der gespeicherten Ladung Q aus, und verwenden Sie die elektrischen Grundgesetze (Maschensatz, Widerstandsgesetz, Kapazitätsgesetz).

Stellen Sie die Spannung U<sub>C</sub> über dem Kondensator sowie den Ladungsstrom I<sub>O</sub> grafisch dar.

Vegleichen Sie den simulierten zeitlichen Verlauf von von  $U_C$  und  $I_O$  mit dem experimentell ermittelten Verlauf.

Beurteilen Sie den Einfluss des Widerstandes R und der Kapazität C auf den zeitlichen Verlauf von  $U_C$  und  $I_O$ .

Verdoppeln Sie R und halbieren Sie C.

- Wie hat sich der zeitliche Verlauf von  $U_C$  und  $I_O$  verändert?
- Was für einen Schluss können Sie aus dieser Beobachtung schliessen?
- b) Verändern Sie das in a) erstellte Modell so, dass das **Entladen** des Kondensators simuliert werden kann.

Vergleichen Sie wiederum mit dem Experiment, und beurteilen Sie wieder den Einfluss des Widerstandes R und der Kapazität C auf den zeitlichen Verlauf von U<sub>C</sub> und I<sub>O</sub>.

c) \* Modellieren Sie das Auf- bzw. Entladen zweier parallel geschalteter Kondensatoren unterschiedlicher Kapazitäten über unterschiedliche Widerstände.

- 2. Studieren Sie das Java-Applet "Aufladen/Entladen eines Kondensators". Sie finden einen Link auf das Applet unter: http://www.tel.fh-htwchur.ch/˜borer Physik Unterlagen (...)
- 3. Beurteilen Sie mit schlüssiger Begründung, ob die folgende Aussage über die Zeitkonstante beim Aufbzw. Entladen eines Kondensators der Kapazität C über einen Widerstand R wahr oder falsch ist:

"Die Zeitkonstande =  $RC$  gibt an, wie lange es dauern würde, bis der Kondensator vollständig geladen bzw. entladen wäre, wenn der Ladungsstrom seinen anfänglichen Wert behielte."

- 4. Studieren Sie im Buch *Metzler* den Abschnitt *5.2.8 Energie des elektrischen Feldes* (Seite 201) ab der Textstelle "Die elektrische Energie eines mit der Spannung U aufgeladenen ...".
- 5. Beurteilen Sie mit schlüssiger Begründung, ob die folgende Aussage über das elektrostatische Feld einer Punktladung wahr oder falsch ist:

"Wenn man die felderzeugende Ladung verdoppelt, so vervierfacht sich die Dichte der im elektrischen Feld gespeicherten Energie."

- 6. Studieren Sie im Buch *Metzler* im Abschnitt *5.3.3 Auf- und Entladung eines Kondensators* den Teil *Schaltung von Kondensatoren* (Seite 207).
- 7. *Metzler*: 199/1, 199/2, 201/1, 201/3, 207/1, 207/2

## **Lösungen**

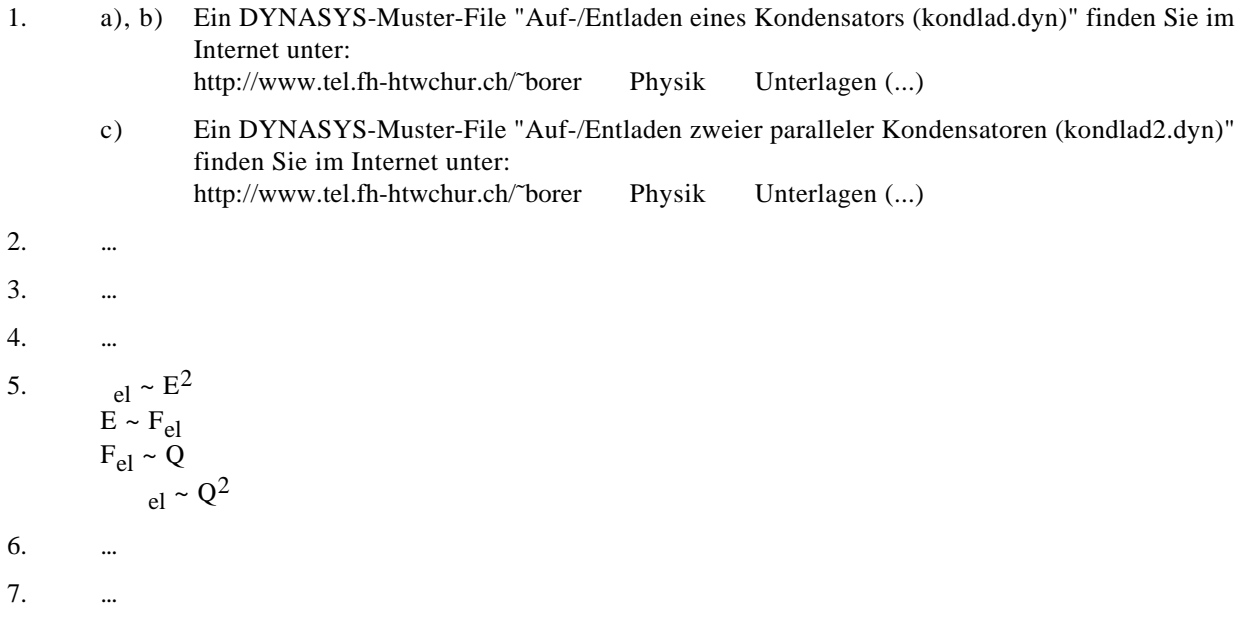